Free Photoshop Effects App – Slide

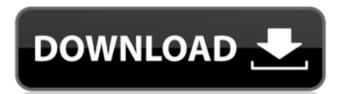

### **Analog Film Photoshop Action Free Download [Latest] 2022**

Photoshopped images can be removed from their original context, making them unattractive to most web designers. Try to give the viewer only the best quality of your images. Make sure your images are sharp and clean. Make sure that bleed text doesn't extend past the edges of the image, or graphic elements are positioned well. You may want to think about getting a program such as Photoshop Elements or Picasa that is a lot less expensive. Photoshop Elements The latest version of Photoshop Elements is 11.0. The Photoshop Elements is available on the web at www.adobe.com/products/photoshop\_design/index.html. You can find the Creative Suite at your local Adobe store. Photoshop Elements
Creative Suite 6 is available for purchase at www.adobe.com/products/photoshop\_design/index.html. Lower-end Photoshop Photoshop Photoshop is one of the most important features of any digital imaging program. This chapter takes you through the process of using it to edit images.
Organizing Your Files If you don't have your files organized, or just haven't gotten around to organizing them, you'll spend more time hunting them down than you want to. Organizing can be a tricky business. You need to make a plan and stick to it. Often, the first step is to re-gather all your files and see what they are. Your file structure should be based on the images you shoot. You're putting those files out into the world for a reason, and they should be organized in a way that makes sense to you and the client. If you keep your files in a folder, that's fine — up to a point. As you add more files, and your file system begins to catch up, it can be tough to find specific files. If you're using the Mac, try to keep the original file name, or a descriptive name that makes sense. For example, on the Mac, try to want for example, have created

#### Analog Film Photoshop Action Free Download License Code & Keygen Free (2022)

Photoshop Elements is free for use with up to 2GB of storage space on your device and is available for Android, iOS, macOS, Linux, Windows, Windows RT, Amazon Fire OS, Android and the web. Adobe releases the first public version of Photoshop Elements 2019 on March 20. You may be looking for a more traditional full-featured image editing tool, however if you are willing to give up some features of Photoshop Elements and are ready to use a free, cross-platform application for editing images and designing websites, you might find that Elements is a good choice. It has image-editing capabilities and features many pre-installed filters, which can be applied to your images after processing and saved so that you can use them again. It offers the ability to use filters and effects for image improvement, from a wide range of different categories. You can create an alternative way of looking at your camera photographs and improve them with the filters, effects and processes offered. You can even use the built-in photo editor to make corrections and remove unwanted objects. Adobe Photoshop Elements 12.0 is now released as a free download and is for Windows, macOS and Linux. Photoshop Elements 12.0 is available for Android, Amazon Fire OS, Android and the web. Here we explain the most notable features of Photoshop Elements 12.0 in detail. For the detailed info on the new features of Photoshop Elements 12.0 in the video tutorial, Adobe Photoshop Elements 12.0 in the video tutorial, Adobe Photoshop Elements 12.0 in the video tutorial, Adobe Photoshop Elements 12.0 lets you do this easily and quickly. You can repair misshapen and crushed faces, remove objects from your photos? Elements 12.0 lets you do this easily and quickly. You can now quickly identify photos that were taken in a specific location or are blurry or unevenly lit. Elements 12.0 has also improved the slideshow effect. You can now use filters, shadows, and other special effects 05a79cecff

### **Analog Film Photoshop Action Free Download Crack+ (April-2022)**

1,2,3,4-tetrahydroisoquinoline ring: A privileged scaffold in natural products, drugs, and chemical biology. It is extensively found in a broad spectrum of natural products and exhibits a broad range of biological activities, including antioxidant, anti-inflammatory, and neurodegenerative properties. Natural products containing TIQ possess excellent herbicidal, fungicidal, insecticidal, anti-allergic, and antifungal activities of TIQ and its derivatives from natural products, with an emphasis on the discovery of TIQ and its derivatives, general syntheses of TIQ and its derivatives, and their biological activities. The present invention relates to a shock absorber assembly for supporting a rotor, and more particularly relates to a shock absorber to reduce an impact or vibration applied to a flywheel energy storage device, it is customary to use a shock absorber to reduce an impact or vibration applied to a rotary member during its rotation. In the field of a flywheel having a shock absorber, each of which is arranged to reduce an impact or vibration applied to a rotary member during its rotation. Japanese Patent Kokai Publication No. 2001-87091 discloses a flywheel having a shock absorber includes a damper body having a cylindrical bore, a rod concentrically fitted in the cylindrical bore, and a leaf spring fixed to the damper body. This leaf spring is arranged to have one end fixed to the other end of the rod, and to have the other end of the leaf spring is pressed against the flange, and an operation of the damper body moves toward

# What's New in the?

Q: Incorrect syntax near 'How would I fix this? in "Error sql running test" it says incorrect syntax near 'In 'EXEC [dbo]. [return] dbo.return' it says in EXEC statement near 'In 'EXEC [dbo]. [return] dbo.return' it says in EXEC statement near 'In 'EXE

## **System Requirements:**

Minimum: OS: Windows 7 (64-bit) Processor: Intel i3-450 / AMD Phenom II X4 965 Memory: 3GB RAM Graphics: ATI Radeon HD 4870 or NVIDIA GeForce GTX 275 DirectX: Version 9.0c Network: Broadband Internet connection Recommended: OS: Windows 8.1 (64-bit) Processor: Intel i3-750 or AMD Phenom II X4 955 Memory: 4GB RAM Graphics

https://poetbook.com/upload/files/2022/07/FTCAgUMMx2WBU4fPzrot\_01\_a6a952e2115ec8c80479f8d438c8e684\_file.pdf https://www.town.northborough.ma.us/sites/g/files/vyhlif3571/f/uploads/final 2022-2023 trash recycling calendar and info 06.10.2022 0.pdf
https://lordwillprovide.com/wp-content/uploads/2022/07/bamyove.pdf
https://www.eurocaroten.eu/sites/default/files/webform/marzeen498.pdf
https://jobdahanday.com/download-adobe-photoshop-cc-2018-crack/ http://www.hva-concept.com/60028-2/ https://www.thailand-visa-service.com/where-to-download-photoshop-cc-2019-20-21-crack-portable.html https://oknit.ru/wp-content/uploads/2022/07/photoshop\_cs3\_free\_download\_with\_crack\_full\_version.pdf

http://micg-adventist.org/2022/07/01/adobe-photoshop-7-0-6-update-6/ https://www.almawomenboutique.com/pastel-gradient-pack-trio-pack-free-download/https://integroclub.ru/wp-content/uploads/2022/07/has\_photoshop\_cs8\_crack.pdf
http://taifsn.com/boobs/free-photoshop-drop-shadow/

https://www.essexma.org/sites/g/files/vyhlif4406/f/uploads/050222\_atm\_warrant.pdf https://omaamart.com/wp-content/uploads/2022/07/Cmu Kogelkoffer How to extract the demo version of Adobe cs3.pdf http://www.teploobmenka.ru/advert/teploobmennik-titanovyj/

https://cerrajeros-de-barcelona.net/free-50-best-cinematic-photoshop-actions-free-download/ https://empleosasugusto.org/?p=2217

https://www.dominionphone.com/adobe-photoshop-for-free-download/ https://chat.byoe.tv/upload/files/2022/07/pQ2VvXYHePxfIUAe99X8 01 a6a952e2115ec8c80479f8d438c8e684 file.pdf http://socceronlinedaily.com/?p=19878